## **Praktikum Sorting pada Objek**

Materi : Collection (penggunaan Comparable dan Comparator)

Praktikum ini merupakan kelanjutan dari mesin ATM yang sudah kalian kerjakan. Terdapat tiga class yaitu class Bank, Nasabah dan Tabungan. Pada praktikum ini akan dilakukan sorting pada data nasabah (dibaca dari file dengan ekstensi \*.txt) berdasarkan nama nasabah, saldo dan id tabungan nasabah.

Berikut ini adalah contoh data nasabah yang tersimpan dalam file Data.txt

Tab01 Agus 1234 100000 Tab02 Tuti 3456 50000 Tab03 Bambang 5678 55000 Tab04 Yuliana 5678 110000 Tab05 Intan 1234 100000 Tab06 Indah 1234 100000 Tab07 Mutiara 1234 100000 Tab08 Adi 1234 100000 Tab09 Tika 1234 100000 Tab10 Vera 1234 100000

Class-Class yang diperlukan :

1. Class Nasabah

Pada Class Nasabah tambahkan implements Comparable, tambahkan pula sebuah fungsi compareTo, fungsi ini digunakan untuk melakukan pengurutan berdasarkan saldo. Tambahkan pula fungsi toString, tujuan dari fungsi ini adalah untuk mengubah sebuah objek menjadi String.

```
public class Nasabah implements Comparable{ 
     private String nama ; 
     private Tabungan tabungan; 
     public Nasabah(String nama, Tabungan t) { 
         this.nama=nama; 
        tabungan = t ;
     } 
     public String getNama() { 
         return nama; 
     } 
     public void setNama(String nama){ 
         this.nama = nama ; 
     } 
     public Tabungan getTabungan() { 
         return tabungan; 
     } 
     public void setTabungan(Tabungan tabungan) { 
         this.tabungan=tabungan; 
     }
```

```
 public String toString(){ 
         return nama + " " + tabungan ; 
     } 
     public int compareTo(Object another){ 
         int ageLain = ((Nasabah) another).getTabungan().getSaldo(); 
         return this.getTabungan().getSaldo() - ageLain ; 
     } 
}
```
2. Class Tabungan

Tambahkan pada class Tabungan fungsi toString untuk mengubah objek menjadi String.

```
 public String toString(){ 
      return idTabungan + " " + saldo ; 
 }
```
3. Class Bank

Tambahkan pada class Bank fungsi getAllNasabah untuk mendapatkan data semua nasabah. Digunakan untuk menampilkan data pada Jlist.

```
 public Nasabah[] getAllNasabah(){ 
   return nasabah ; 
 }
```
4. Class CompByNama digunakan untuk melakukan sorting berdasarkan nama. Class ini mengimplementasikan class Comparator dan harus mengimplementasikan fungsi compare(Object, Object).

```
public class CompByNama implements Comparator { 
     public int compare(Object nas, Object nasLain) { 
         String nm = ((Nasabah) nas).getNama() ; 
         String nmLain = ((Nasabah) nasLain).getNama() ; 
         return nm.compareTo(nmLain) ; 
     } 
}
```
## **Output Program :**

1. Aplikasi bertujuan untuk menampilkan data nasabah pada sebuah bank dan melakukan sorting berdasarkan nama, idTabungan dan saldo. Pertama kali tekan open. Untuk melakukan pembacaan dari file Data.txt dan tampilkan ke Jlist.

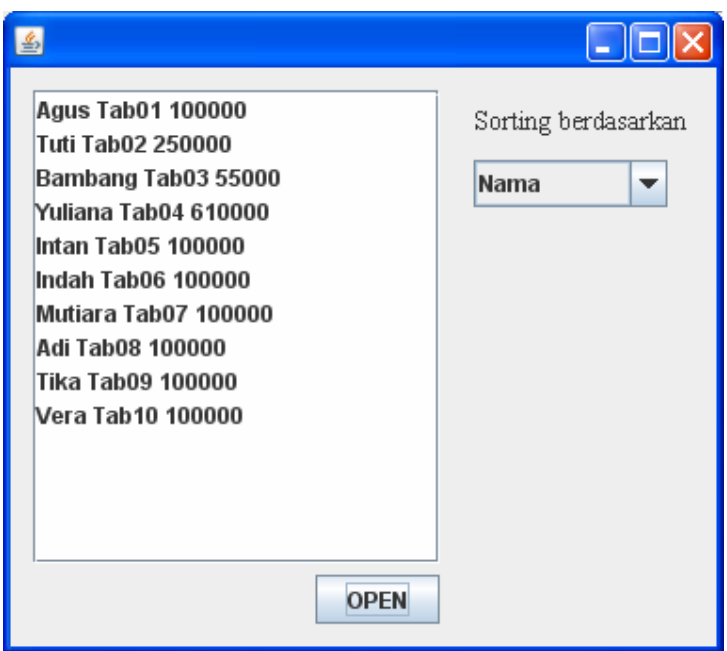

2. Pilih sorting berdasarkan Nama, maka pada Jlist akan ditampilkan Urut Ascending berdasarkan Nama

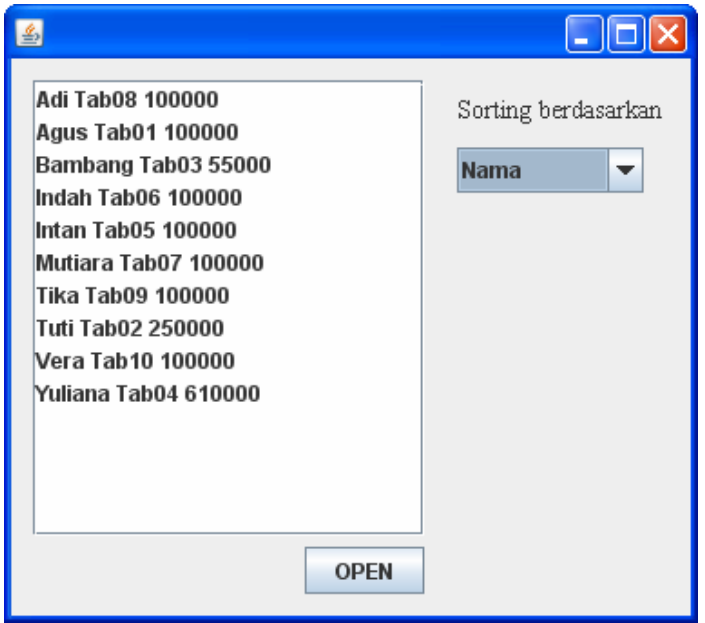

3. Pilih sorting berdasarkan Saldo, maka pada Jlist akan ditampilkan Urut Ascending berdasarkan Saldo

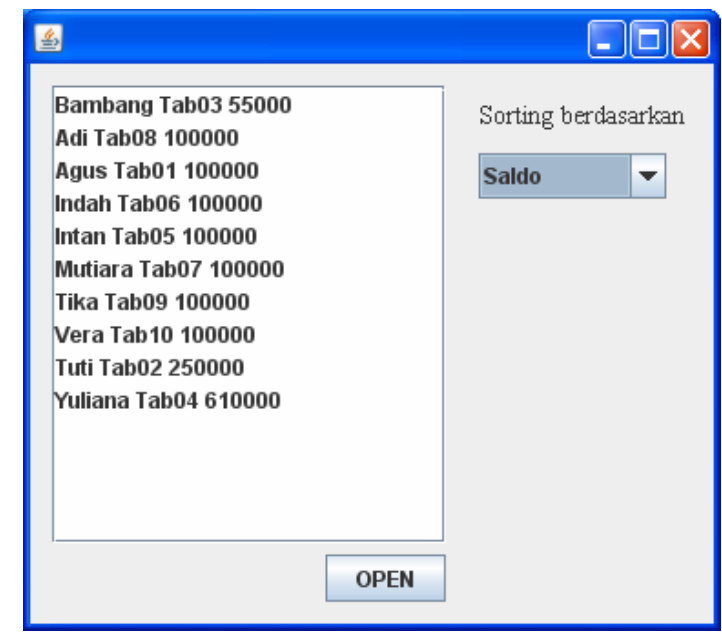

4. Pilih sorting berdasarkan IdTabungan, maka pada Jlist akan ditampilkan Urut Ascending berdasarkan IdTabungan

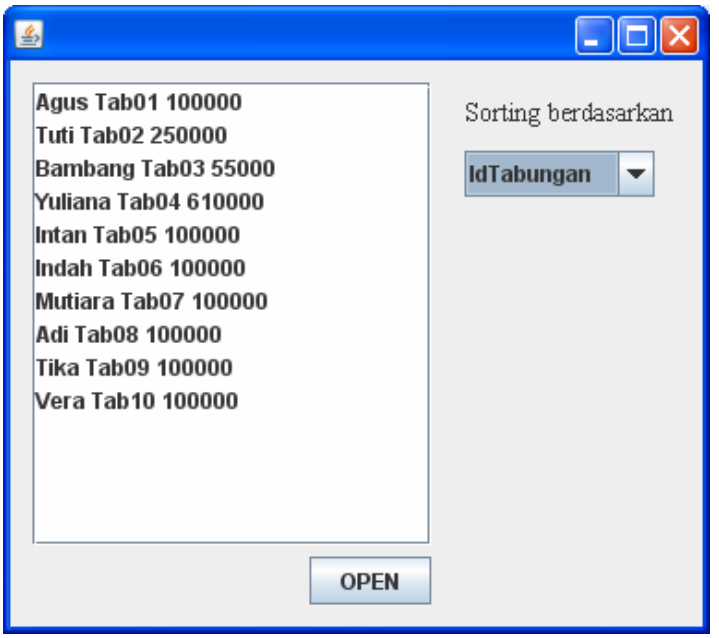

*\*\*\*\*\*\*\*\*\*\*Selamat Mengerjakan\*\*\*\*\*\*\*\*\*\*\*\**